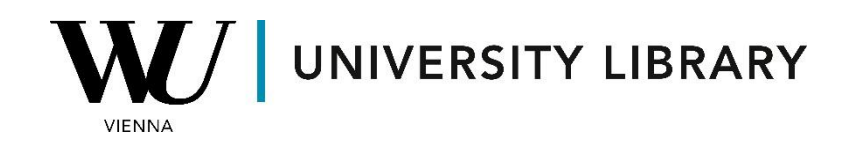

## **Ownership**

## **in Bloomberg**

## **Students Manual**

Bloomberg's HDS <GO> function furnishes comprehensive details regarding the ownership structure of public companies. This function encompasses various sub-functions tailored for different types of financial instruments.

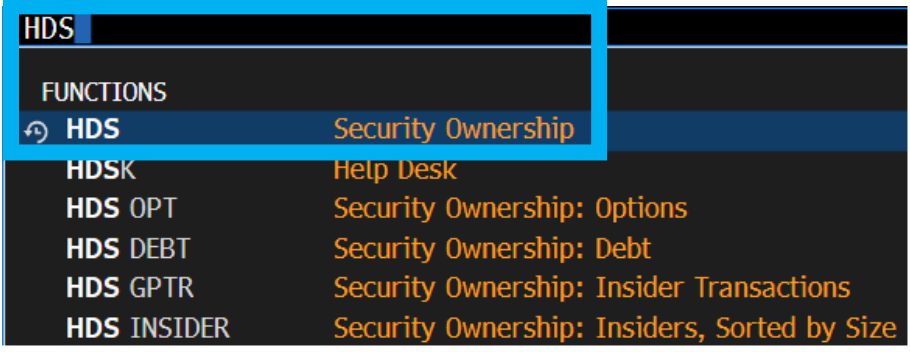

By utilizing the "HDS" function, users can access information on both current and historical shareholders, dating back to 1997. This data includes ownership summaries and insider insights.

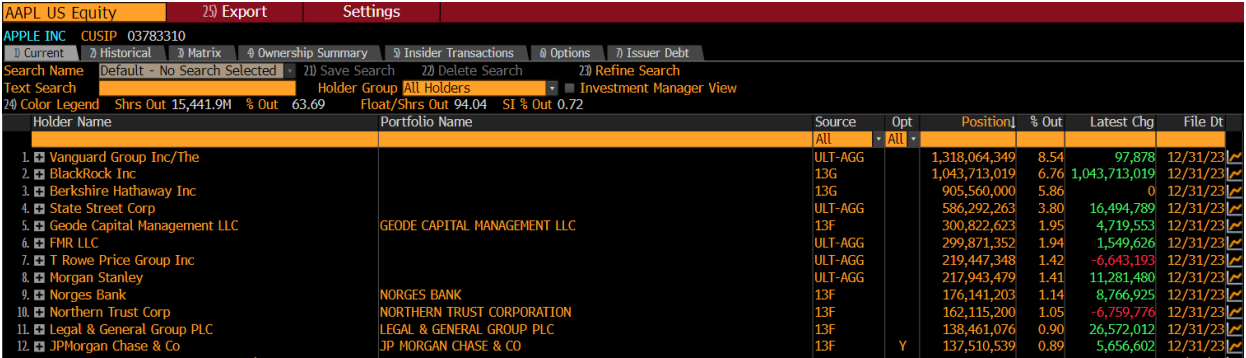

While it's possible to export current ownership structure data to Excel, historical information cannot be exported. In Excel, users receive a template displaying the names of all holders, which can be further utilized by adjusting the company ticker in the designated box.

Bloomberg

**Security Ownership Tree View** 

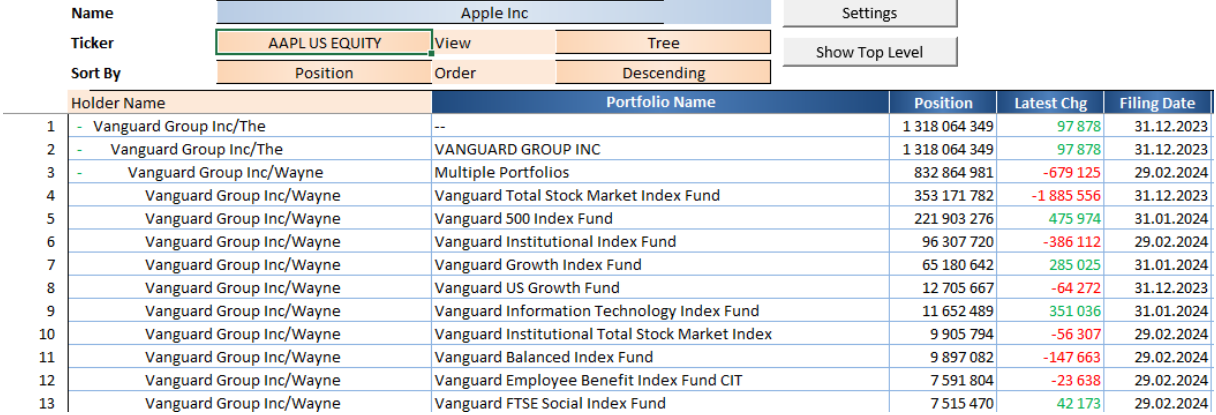

Additionally, the OWN <GO> function can be employed directly within the terminal to access ownership summaries of specific companies. This function provides insights into the main institutional clients, geographic ownership, and insider details, albeit this information cannot be exported to Excel.

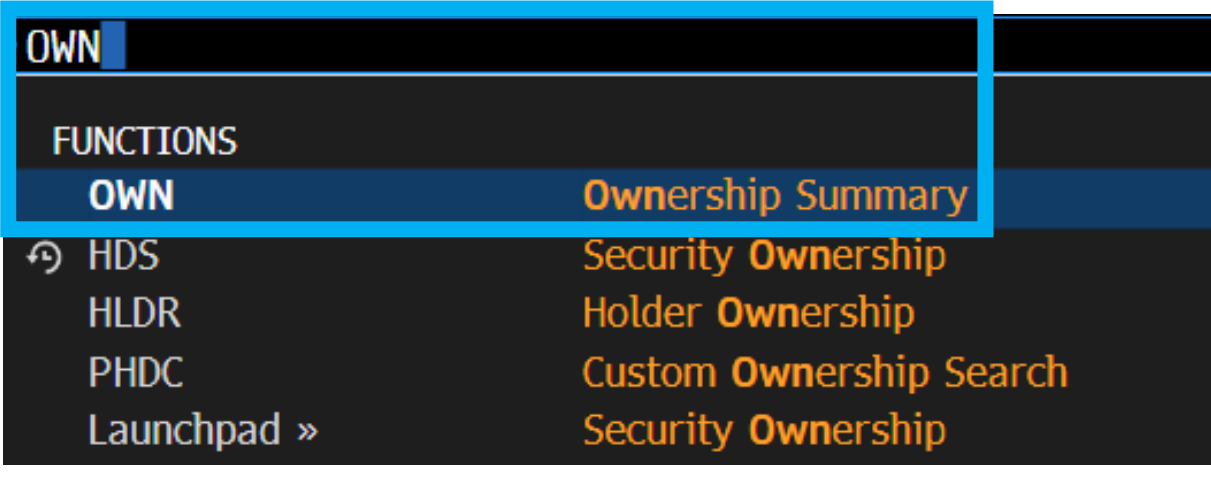

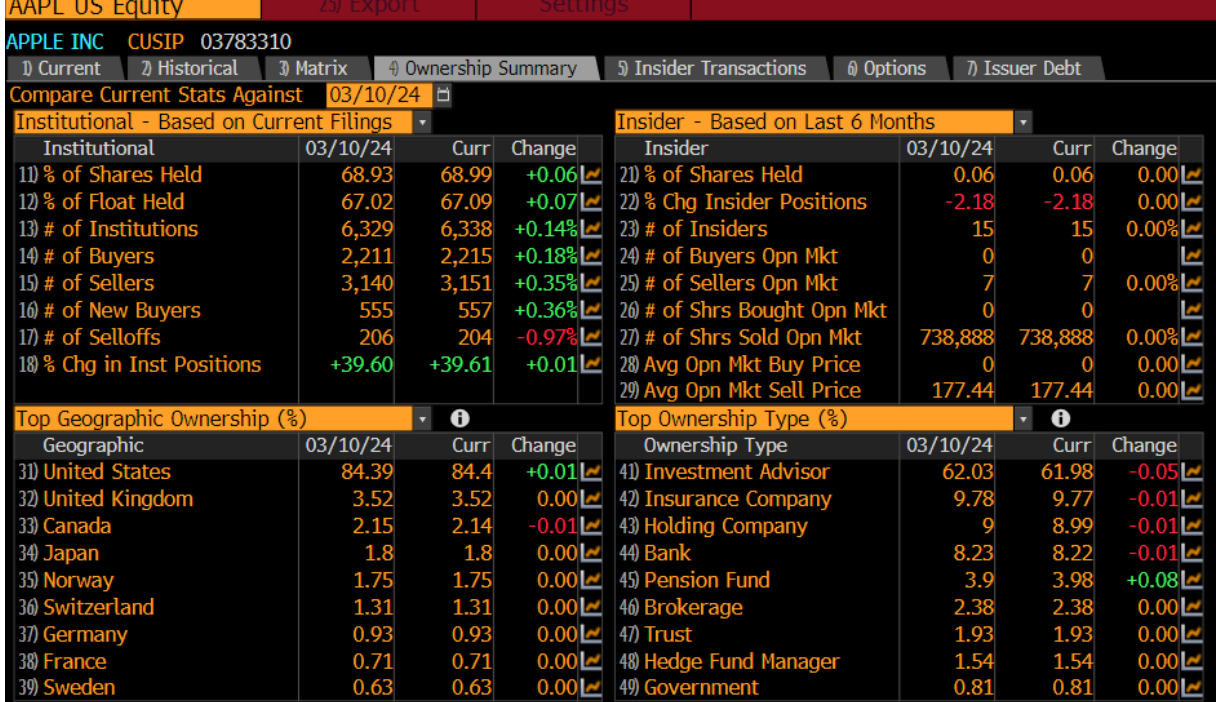